### <span id="page-0-0"></span>Informatik I: Einführung in die Programmierung 2. Erste Schritte in Python

Albert-Ludwigs-Universität Freiburg

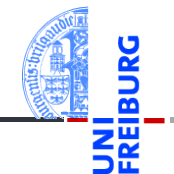

Prof. Dr. Peter Thiemann

04. November 2020

<span id="page-1-0"></span>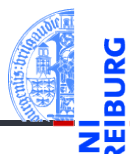

#### [Allgemeines](#page-1-0)

Warum [Python?](#page-5-0)

Python-[Interpreter](#page-12-0)

[Shell](#page-15-0)

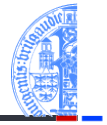

Warum [Python?](#page-5-0)

Python-**[Interpreter](#page-12-0)** 

**[Shell](#page-15-0)** 

[Rechnen](#page-20-0)

Ada, Basic, C, C++, C], Cobol, Curry, F], Fortran, Go, Gödel, HAL, Haskell, Java, JavaScript, Kotlin, Lisp, Lua, Mercury, Miranda, ML, OCaml, Pascal, Perl, PHP, Python, Prolog, R, Ruby, Scheme, Shakespeare, Smalltalk, Swift, TypeScript, Visual Basic, u.v.m.

Wir verwenden Python (genauer Python 3), eine

- objektorientierte,  $\mathcal{L}_{\mathcal{A}}$
- ш dynamisch getypte,
- interpretierte und interaktive
- höhere Programmiersprache.

# Die Programmiersprache Python ...

- Anfang der 90er Jahre als Skriptsprache für das  $\overline{\phantom{a}}$ verteilte Betriebssystem Amoeba entwickelt;
- gilt als einfach zu erlernen; ш
- wurde kontinuierlich von Guido van Rossum bei Google (seit 2013 Dropbox; seit 2019 i.R.) weiterentwickelt.
- bezieht sich auf die Komikertruppe *Monty Python*.

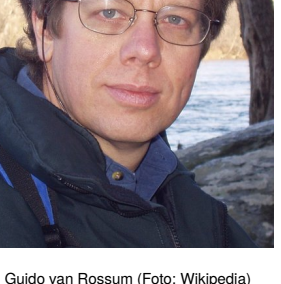

#### **[Allgemeines](#page-1-0)**

Warum [Python?](#page-5-0)

Python-**[Interpreter](#page-12-0)** 

[Shell](#page-15-0)

Literatur

04. November 2020 P. Thiemann – [Info I](#page-0-0) 6 / 38

Hier eine Auswahl von Lehrbüchern zu Python3.

- Allen Downey, *Think Python: How to Think Like a Computer Scientist*, O'Reilly, 2nd edition, 2015
- als PDF herunterladbar oder als HTML lesbar (Green Tea Press): <https://greenteapress.com/wp/think-python-2e/>
- als deutsche Version: Programmieren lernen mit Python, O'Reilly, 2013.
- Mark Lutz, *Learning Python*, O'Reilly, 2013 (deutsche Ausgabe ist veraltet!)
- Michael Weigend, *Python ge-packte Referenz*, mitp Verlag, 8. Auflage 2020 (als Nachschlagwerk, V3.8)
- Viele Videos und Online-Kurse
- Allgemeiner Hintergrund: Perdita Stevens, *How to Write Good Programs. A Guide for Students*, Cambridge University Press, 2020.

**[Allgemeines](#page-1-0)** 

Warum [Python?](#page-5-0)

Python-**[Interpreter](#page-12-0)** 

**[Shell](#page-15-0)** 

# <span id="page-5-0"></span>2 [Warum Python?](#page-5-0)

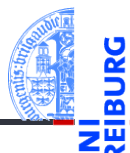

[Allgemeines](#page-1-0)

Warum [Python?](#page-5-0)

Python-[Interpreter](#page-12-0)

[Shell](#page-15-0)

# Warum Python benutzen?

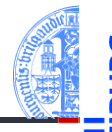

#### Softwarequalität  $\mathcal{L}_{\mathcal{A}}$

- Lesbarkeit
- Software-Reuse-Mechanismen (wie OOP)
- Programmierer-Produktivität
	- Python-Programme sind oft 50% kürzer als vergleichbare Java oder C++-Programme.
	- Kein Edit-Compile-Test-Zyklus, sondern direkte Tests
- Portabilität
- Support-Bibliotheken ("Batterien sind enthalten")
- Komponenten-Integrierbarkeit (Java, .Net, COM, Silverlight, SOAP, CORBA, . . . )

Warum [Python?](#page-5-0)

Python-**[Interpreter](#page-12-0)** 

**[Shell](#page-15-0)** 

# Einsteigersprachen in den USA

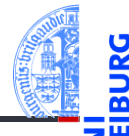

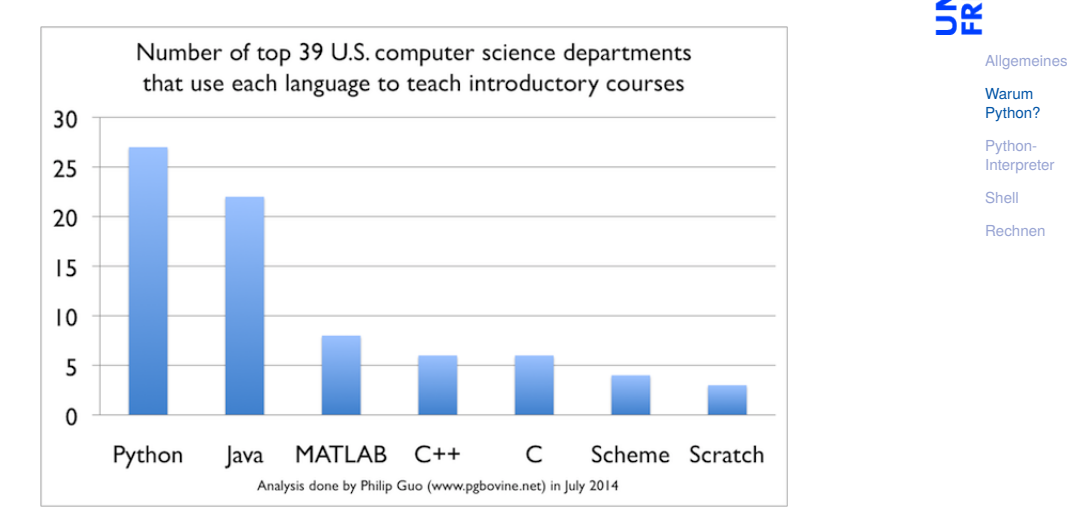

# Python ist #1

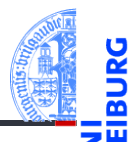

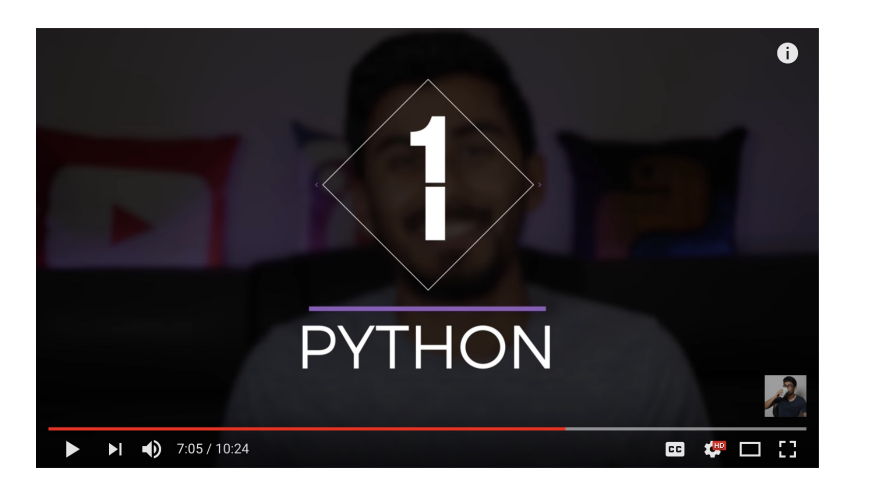

[Allgemeines](#page-1-0)

Warum [Python?](#page-5-0)

Python-[Interpreter](#page-12-0)

[Shell](#page-15-0)

[Rechnen](#page-20-0)

http://www.youtube.com/watch?v=f3EbDbm8XqY&t=7m3s

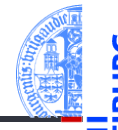

- Google: Web search, App engine, YouTube
- **Dropbox**
- CCP Games: EVE Online
- 2kgames: Civilization IV (SDK)
- Industrial Light & Magic: Workflow-Automatisierung
- ESRI: Für Nutzerprogrammierung des GIS
- Intel, Cisco, HP, Seagate: Hardwaretesting
- NASA, JPL, Alamos: Scientific Computing
- . . . <http://www.python.org/about/success/>

Warum [Python?](#page-5-0)

Python-**[Interpreter](#page-12-0)** 

**[Shell](#page-15-0)** 

## Was geht nicht?

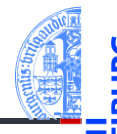

**[Allgemeines](#page-1-0)** 

Warum [Python?](#page-5-0)

Python-**[Interpreter](#page-12-0)** 

[Shell](#page-15-0)

[Rechnen](#page-20-0)

- Python ist "langsamer" als Java und  $C_{++}$
- Wieviel langsamer? <https://benchmarksgame-team.pages.debian.net/benchmarksgame/index.html>
- Eignet sich nicht für das Schreiben von Gerätetreibern
- Eignet sich nicht direkt für die Programmierung von (kleinen) Mikrocontrollern (*bare metal programming*)
- "Python . . . is not considered ideal for mobile app development and game development due to **The State** the consumption of more memory and its slow processing speed while compared to other programming languages."

<https://squareboat.com/blog/advantages-and-disadvantages-of-python>

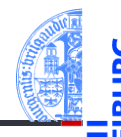

Warum [Python?](#page-5-0)

Python-**[Interpreter](#page-12-0)** 

**[Shell](#page-15-0)** 

[Rechnen](#page-20-0)

Unter <http://python.org/> befinden sich die aktuelle Dokumentation und Links zum Herunterladen (uns interessiert Python 3.X, *X* ≥ 9) für

- *Windows*,
- *MacOSX*,  $\blacksquare$
- *Unixes* (Quellpakete),
- für aktuelle *Linux-Distributionen* gibt es Packages für die jeweilige **The State** Distribution, meistens bereits installiert!

Läuft u.a. auch auf dem Raspberry Pi!

# <span id="page-12-0"></span>3 [Python-Interpreter](#page-12-0)

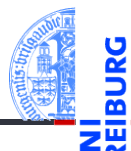

[Allgemeines](#page-1-0)

Warum [Python?](#page-5-0)

Python-[Interpreter](#page-12-0)

[Shell](#page-15-0)

### Interpreter- versus Compiler-Sprachen

SOURCE

CODE

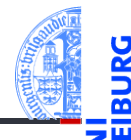

[Allgemeines](#page-1-0)

Warum [Python?](#page-5-0)

Python-[Interpreter](#page-12-0)

[Shell](#page-15-0)

[Rechnen](#page-20-0)

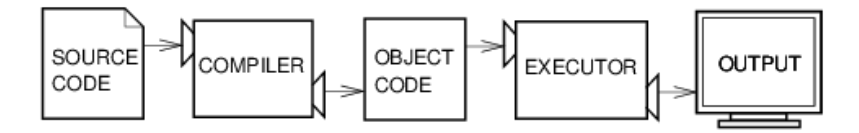

**INTERPRETERL** 

OUTPUT

Abbildungen aus Downey 2013

## Interaktiver und Skript-Modus

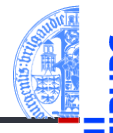

**[Allgemeines](#page-1-0)** 

Warum [Python?](#page-5-0)

Python-**[Interpreter](#page-12-0)** 

[Shell](#page-15-0)

[Rechnen](#page-20-0)

Der Python-Interpreter kann auf folgende Arten gestartet werden:

- ш im interaktiven Modus (ohne Angabe von Programm-Parametern)
- $\rightarrow$  Ausdrücke und Anweisungen können interaktiv eintippt werden, der Interpreter wertet diese aus und druckt ggf. das Ergebnis.
- im Skript-Modus (unter Angabe einer Skript-/Programm-Datei)
- Ein Programm (auch Skript genannt) wird eingelesen und dann ausgeführt.

### <span id="page-15-0"></span>4 [Interaktives Nutzen der Shell](#page-15-0)

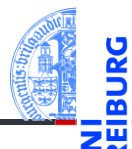

[Allgemeines](#page-1-0)

Warum [Python?](#page-5-0)

Python-[Interpreter](#page-12-0)

[Shell](#page-15-0)

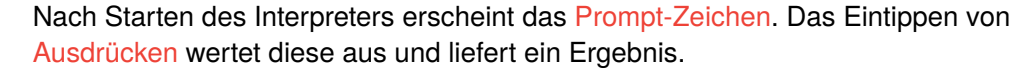

Um dem Interpreter eine Ausgabe zu entlocken, gibt es zwei Methoden. Zum einen wertet der Interpreter jeden eingegebenen Ausdruck aus und gibt das Ergebnis aus:

```
Python-Interpreter
```

```
>>> 7 * 6
42>>> "Hello world"
'Hello world'
>>> "spam " * 4
'spam spam spam '
```
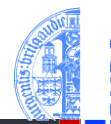

**[Allgemeines](#page-1-0)** 

Warum [Python?](#page-5-0)

Python-[Interpreter](#page-12-0)

**[Shell](#page-15-0)** 

## Erste Schritte: "Drucken"

Zum anderen kann die print-Funktion den Wert eines Ausdrucks ausgeben:

Python-Interpreter >>>  $print(7 * 6)$ 42 >>> print("Hello world") Hello world

 $\gg$  print ("spam"  $*$  4)

spam spam spam spam

print ist der übliche Weg, Ausgaben zu erzeugen und funktioniert daher auch in "richtigen" Programmen.

**[Allgemeines](#page-1-0)** 

Warum [Python?](#page-5-0)

Python-**[Interpreter](#page-12-0)** 

**[Shell](#page-15-0)** 

### Etwas mehr zu print

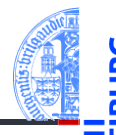

**[Allgemeines](#page-1-0)** 

Warum [Python?](#page-5-0)

Python-**[Interpreter](#page-12-0)** 

**[Shell](#page-15-0)** 

[Rechnen](#page-20-0)

Ein weiteres Detail zu print:

Python-Interpreter

>>> print("2 + 2 =", 2 + 2, "(vier)")  $2 + 2 = 4$  (vier)

print kann mehrere Ausdrücke durch Kommas getrennt verarbeiten.

Die Ergebnisse werden in derselben Zeile durch Leerzeichen getrennt ausgegeben.

# Exkurs: Hello-World-Programme

*Hello-World*-Programme dienen dazu, eine erste Idee vom Stil einer Programmiersprache zu bekommen.

### Python

```
print("Hello World!")
```
### Java

```
class HelloWorld {
  public static void main(String[] arg) {
    System.out.println("Hello World!");
  }
}
```
### Brainfuck

```
++++++++++[>+++++++>++++++++++>+++>+<<<<-]
>++.>+.+++++++..+++.>++.<<+++++++++++++++.
> + + +. ------. --------. >+.>.
```
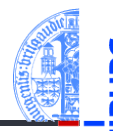

#### **[Allgemeines](#page-1-0)**

Warum [Python?](#page-5-0)

Python-**[Interpreter](#page-12-0)** 

**[Shell](#page-15-0)** 

### <span id="page-20-0"></span>5 [Rechnen](#page-20-0)

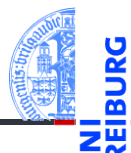

[Allgemeines](#page-1-0)

Warum [Python?](#page-5-0)

Python-[Interpreter](#page-12-0)

[Shell](#page-15-0)

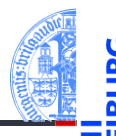

Warum [Python?](#page-5-0)

Python-**[Interpreter](#page-12-0)** 

[Shell](#page-15-0)

[Rechnen](#page-20-0)

Python kennt drei verschiedene Datentypen für Zahlen:

- $\mathcal{C}$ int für ganze Zahlen;
- float für Gleitkommazahlen  $\mathcal{L}_{\mathcal{A}}$ (eine verrückte Teilmenge der rationalen Zahlen);
- complex für komplexe Gleitkommazahlen.  $\overline{\phantom{a}}$

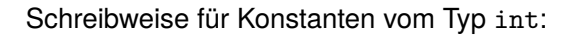

Python-Interpreter >>> 10 10  $>> -20$  $-20$ 

### **Syntax**

Die Schreibweise von Konstanten ist ein Aspekt der **Syntax** einer Programmiersprache. Sie beschreibt, welche Zeichen erlaubt sind, welche Worte vordefiniert sind und wie Sätze (Programme) in der Programmiersprache aussehen müssen.

**[Allgemeines](#page-1-0)** 

Warum [Python?](#page-5-0)

Python-[Interpreter](#page-12-0)

[Shell](#page-15-0)

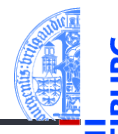

Warum [Python?](#page-5-0)

Python-[Interpreter](#page-12-0)

[Shell](#page-15-0)

[Rechnen](#page-20-0)

Python benutzt für Arithmetik die folgenden Symbole:

- Grundrechenarten:  $+, -, * /$
- Ganzzahlige Division: //  $\mathcal{L}_{\mathcal{A}}$
- Modulo: % **The State**
- $\mathcal{L}_{\mathcal{A}}$ Potenz: \*\*

### Rechnen mit int: Beispiele

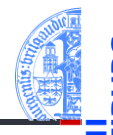

[Allgemeines](#page-1-0)

Warum [Python?](#page-5-0)

Python-[Interpreter](#page-12-0)

[Shell](#page-15-0)

[Rechnen](#page-20-0)

### Python-Interpreter

```
>> 14 * 12 + 10178
\gg 14 * (12 + 10)
308
>>> 13 % 8
5
>>> 11 ** 11
285311670611
```
Der Divisionsoperator / liefert das Ergebnis als float. Der Operator // rundet auf die nächste ganze Zahl ab.

### Python-Interpreter

```
>> 20 / 36.666666666666667
>> -20 / 3-6.666666666666667
>>> 20 // 3
6
>> -20 // 3
-7
```
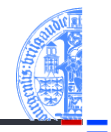

**[Allgemeines](#page-1-0)** 

Warum [Python?](#page-5-0)

Python-[Interpreter](#page-12-0)

[Shell](#page-15-0)

# Gleitkommazahlen und komplexe Zahlen

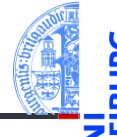

■ Syntax von float-Konstanten: mit Dezimalpunkt und optionalem Exponent: 2.44, 1.0, 5., 1.5e+100 (bedeutet  $1.5 \times 10^{100}$ )

Syntax von complex-Konstanten: Summe von (optionalem) Realteil und Imaginärteil mit imaginärer Einheit j:

4+2j, 2.3+1j, 2j, 5.1+0j

Die arithmetischen Operatoren für float und complex sind die gleichen wie für die ganzzahligen Typen:

- Grundrechenarten:  $+, -, *, /, //$
- Potenz: \*\*
- Rest bei Division für ganzzahliges Ergebnis: %

**[Allgemeines](#page-1-0)** 

Warum [Python?](#page-5-0)

Python-**[Interpreter](#page-12-0)** 

**[Shell](#page-15-0)** 

## Rechnen mit float

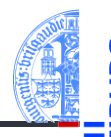

#### **[Allgemeines](#page-1-0)**

Warum [Python?](#page-5-0)

Python-[Interpreter](#page-12-0)

**[Shell](#page-15-0)** 

[Rechnen](#page-20-0)

### Python-Interpreter >>> print(1.23 \* 4.56) 5.6088 >>> print(17 / 2.0) 8.5 >>> print(23.1 % 2.7) 1.5 >>> print(1.5 \*\* 100) 4.06561177535e+17 >>> print(10 \*\* 0.5) 3.16227766017 >>> print(4.23 \*\* 3.11) 88.6989630228

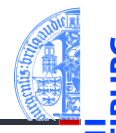

Warum [Python?](#page-5-0)

Python-[Interpreter](#page-12-0)

[Shell](#page-15-0)

[Rechnen](#page-20-0)

### Python-Interpreter  $>2 - 21$

-0.10000000000000009

- Die meisten Dezimalzahlen können **nicht** exakt als Gleitkommazahlen dargestellt werden (!)
- Programmier-Neulinge finden Ausgaben wie die obige oft verwirrend die T. Ursache liegt in der Natur der Gleitkommazahlen und ist unabhängig von der Programmiersprache.

## Rechnen mit complex

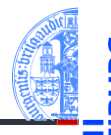

#### **[Allgemeines](#page-1-0)**

Warum [Python?](#page-5-0)

Python-[Interpreter](#page-12-0)

[Shell](#page-15-0)

[Rechnen](#page-20-0)

### Python-Interpreter

```
>>> print(2+3j + 4-1j)
(6+2j)\gg 1+2j * 100
(1+200j) [Achtung, Punkt vor Strich!]
\gg (1+2j) * 100
(100+200j)
>>> print((-1+0j) ** 0.5)
(6.12303176911e-17+1j)
```
## Automatische Typkonversionen

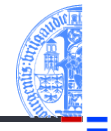

#### **[Allgemeines](#page-1-0)**

Warum [Python?](#page-5-0)

Python-**[Interpreter](#page-12-0)** 

**[Shell](#page-15-0)** 

[Rechnen](#page-20-0)

Haben die Operanden unterschiedliche Typen, wie in 100  $*$  (1+2j) oder (-1) \*\* 0.5, werden die Operanden vom "kleineren" Typ zum "größeren" hin konvertiert. Dabei werden die folgenden Bedingungen der Reihe nach geprüft, die erste zutreffende Regel gewinnt:

- Ist einer der Operanden ein complex, so wird der andere zu complex konvertiert (falls er das nicht schon ist).
- Ist einer der Operanden ein float (und keiner ein complex), so wird der andere zu float konvertiert (falls er das nicht schon ist).

- Ganze Zahlen können beliebig groß (und klein) werden.
- Gleitkommazahlen haben einen eingeschränkten Wertebereich (meist gemäß dem IEEE-754 Standard, double precision).
- Durch Interpreter, aber nicht durch Python festgelegt.

### Python-Interpreter

```
>>> 1e-999
0.0>>> 1e+999
inf
\geq 1e+999 - 1e+999
```
nan

inf steht für *infinity* und nan für *not a number*. Mit beiden kann weiter gerechnet werden!

04. November 2020 P. Thiemann – [Info I](#page-0-0) 37 / 38

**[Allgemeines](#page-1-0)** 

Warum [Python?](#page-5-0)

Python-**[Interpreter](#page-12-0)** 

**[Shell](#page-15-0)** 

## Zusammenfassung

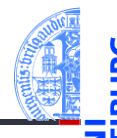

**[Allgemeines](#page-1-0)** 

Warum [Python?](#page-5-0)

Python-**[Interpreter](#page-12-0)** 

[Shell](#page-15-0)

- Python ist ein objektorientierte, dynamisch getypte, interpretierte und interaktive höhere Programmiersprache.
- Python ist sehr populär und wird in den USA als die häufgste Anfängersprache genannt. Betriebssystemen.
- Für manche Anwendungen ist Python zu langsam und verbraucht zu viel Speicher.
- Es gibt drei numerische Typen in Python: int, float, und complex.
- Es werden die üblichen arithmetischen Operationen unterstützt.